<span id="page-0-3"></span><span id="page-0-2"></span><span id="page-0-1"></span><span id="page-0-0"></span>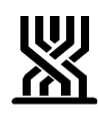

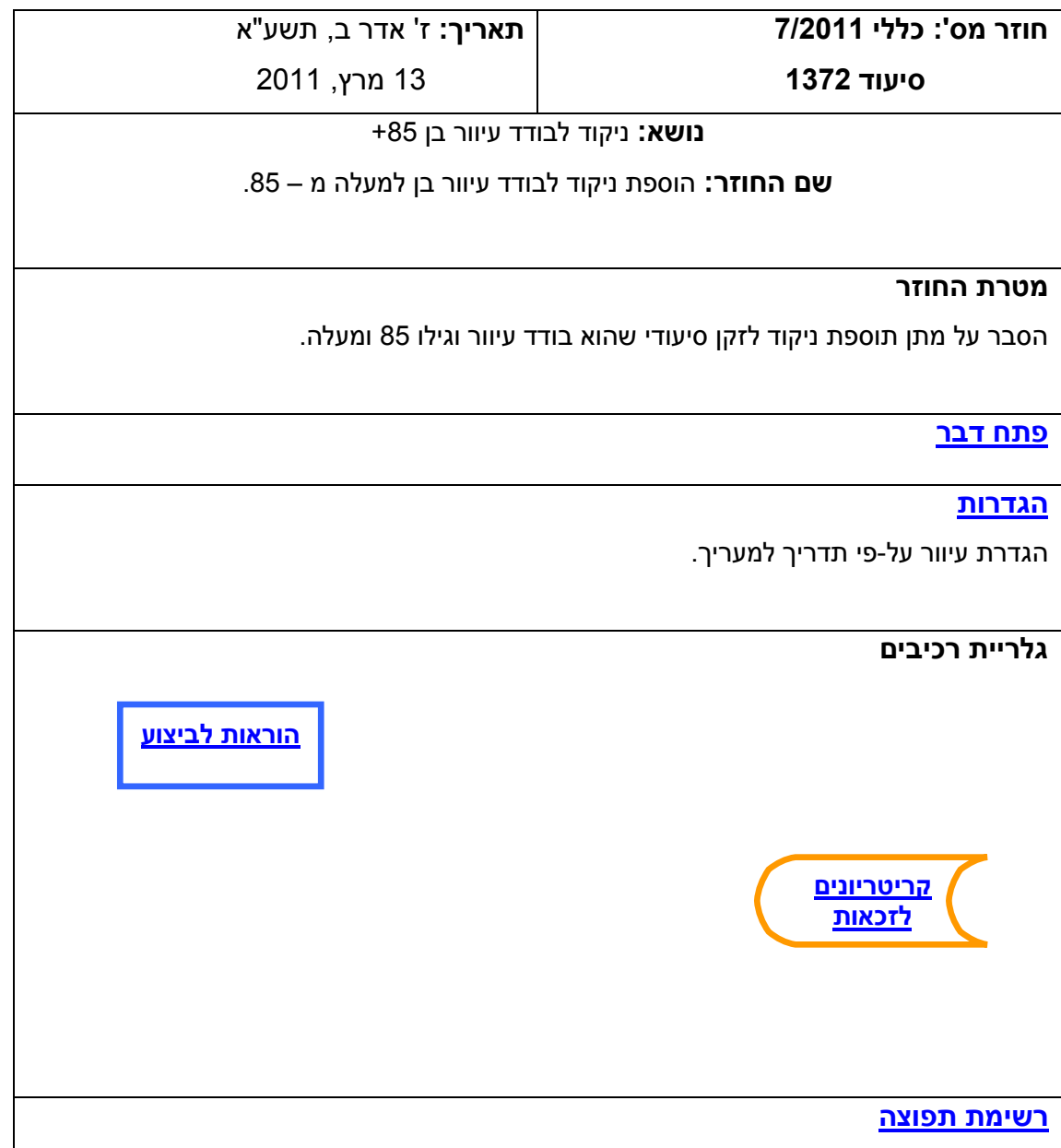

<span id="page-1-0"></span>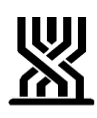

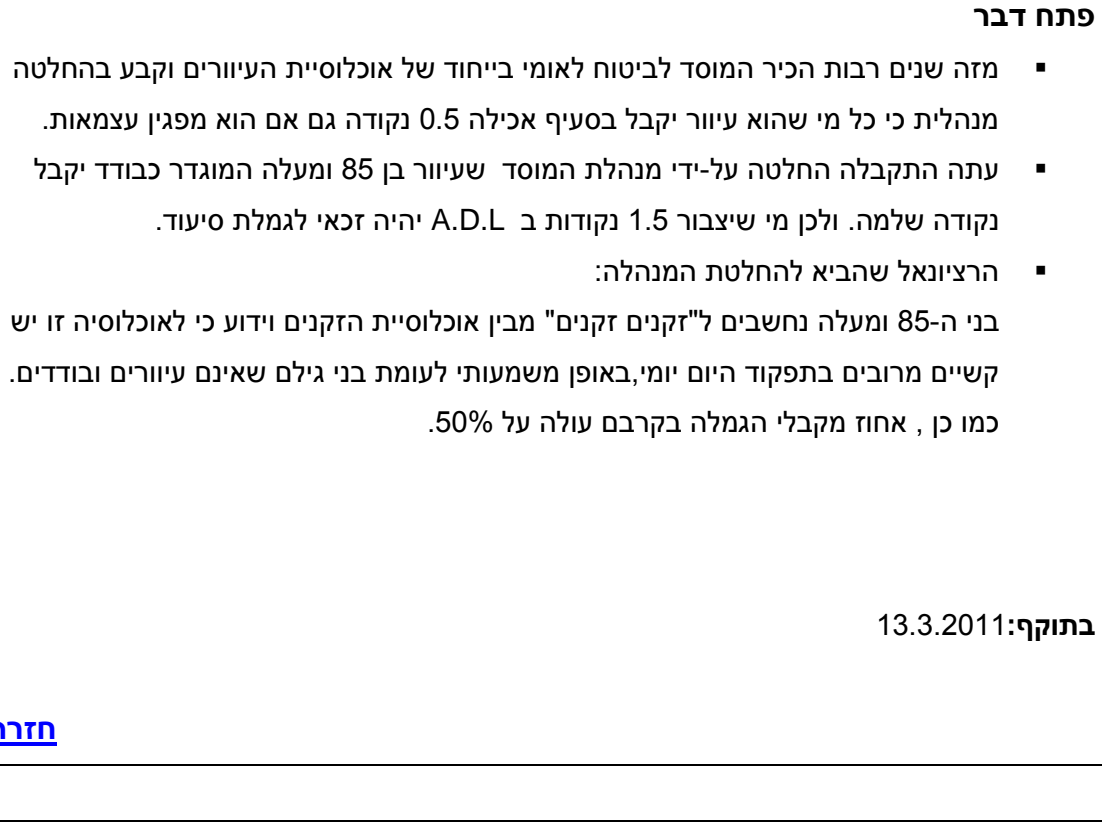

#### <span id="page-1-1"></span>**הגדרות**

- עיוורון מוחלט ייחשב מי שחדות הראיה בשתי העיניים שלו היא 3/60 ומטה, או שדה ראיה 19 מעלות ומטה.
- במקרה של ספק בעיוורונו של הנבדק, יש לבקש להציג תעודת עיוור של השירות לעיוור, או מסמך רפואי המעיד על חדות או שדה ראייה כמוגדר לעיל.

**[חזרה](#page-0-1)**

**[חזרה](#page-0-0)**

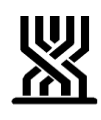

**קריטריונים לזכאות**

<span id="page-2-0"></span>זקן יקבל נקודה שלמה (1) במקום חצי נקודה (0.5) לבודד אם עונה על כל אלה:

- .1 עיוור;
- .2 בן 85 ומעלה;
	- .3 בודד.

**[חזרה](#page-0-2)**

**הוראות לביצוע**

**הזנה במחשב:**

מסך 5 – <u>מבחן תלות:</u> (הן ע"י מעריכה והן ע"י רופא גריאטר)

במסך זה יש למלא השדות הר"מ:

שדה בודד – "כ"

שדה עיוורון – "כ" (שדה חדש)

(ערך חדש) 85 (ערך חדש) – עיוור, בודד מעל גיל

 **.**2 **ניקוד של 0-4 בא.ד.ל:** בציון הערכים הר"מ תתווסף 1 נק' בודד לניקוד הא.ד.ל.

**./ ניקוד של 4.5 ומעלה בא.ד.ל:** בציון הערכים הנ"ל יתווספו 2 נק' בודד לניקוד הא.ד.ל. (ללא שינוי)

**במסך זה התווסף גיל הזקן בראש המסך.**

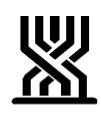

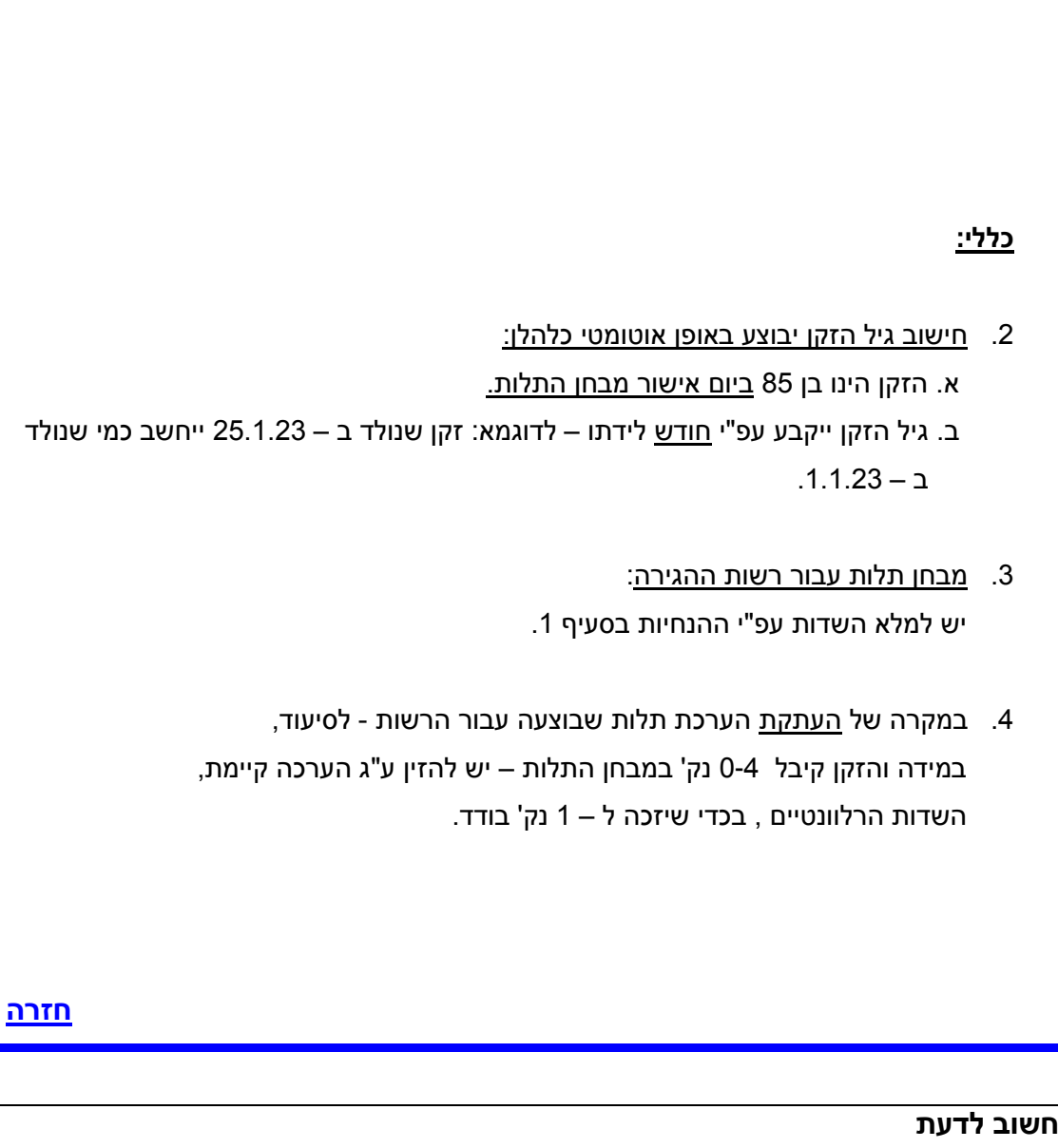

- המעריך יענה על שאלה בהערכת התלות בעמוד 11 – סעיף 17 )הערות האחות( סעיף קטן ז': האם סובל מעיוורון מוחלט ם כן ם לא .
- טופס הערכת התלות (בל/2610) מעודכן במערכת טפסים.

**חזרה**

<span id="page-4-0"></span>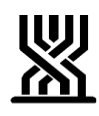

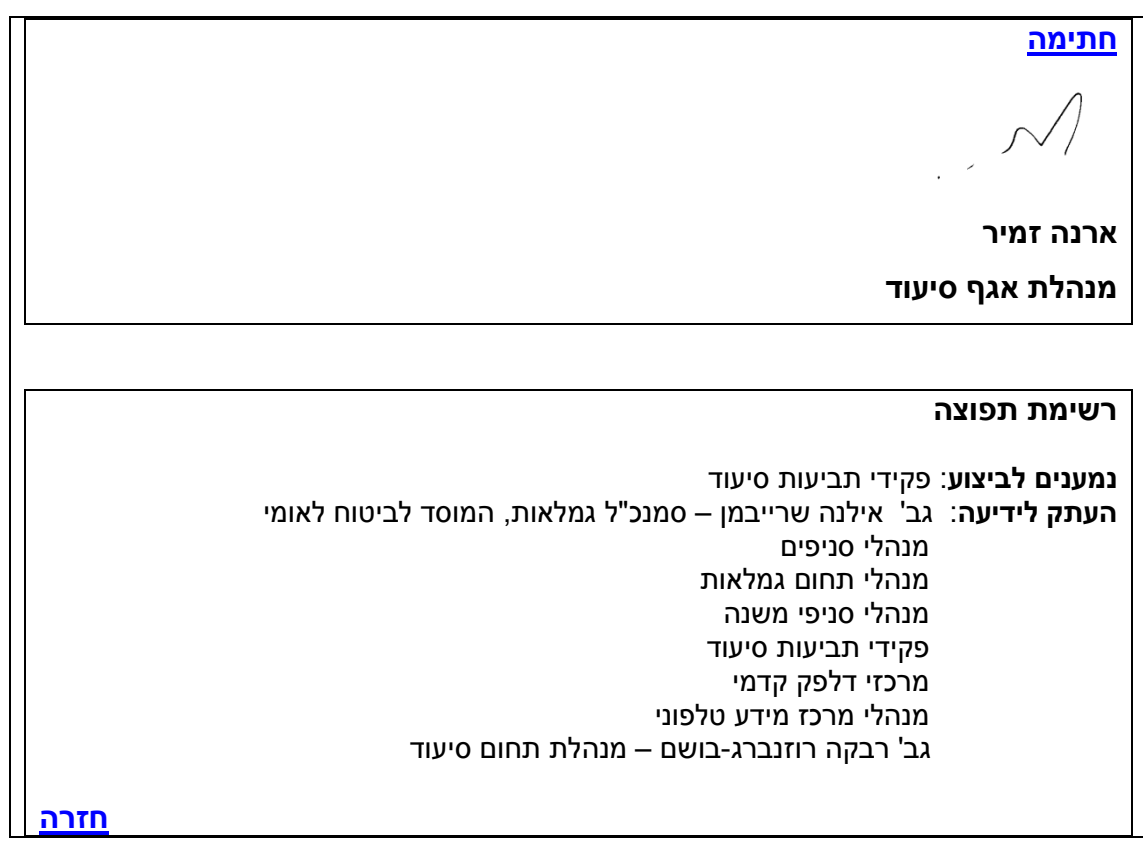